## Chapter 646

# Meta-Analysis of Tests for the Odds Ratio of Two Proportions using a Random-Effects Model in a Cluster-Randomized Design

## Introduction

This procedure calculates power and number of studies for random-effect meta-analyses of cluster-randomized, two-group studies that are summarized by the odds ratios of two group proportions.

## **Meta-Analysis**

Meta-analysis refers to the systematic assessment of a group of two or more individual studies (experiments or clinical trials). The studies must be similar so that their results may be numerically compared. For example, in this procedure all studies must have as their outcome two group proportions whose odds ratio is used to compare their values.

By combining the results of several studies, their individual results may be summarized and assessed. The power of the combined test will be increased since it represents a larger sample.

#### Fixed-Effects versus Random-Effects Models

The *fixed-effects model*, which is assumed by another procedure, assumes that all studies have the same true effect size. That is, it assumes that all factors that might influence the effect size are the same so that the true effect size for all studies is the same. Therefore, only the *within study variability* needs to be considered since the effect size variation occurs because of random error.

The random-effects model, which is assumed by this procedure, assumes that the studies in the analysis are similar, but not to the extent that they all have the same true effect size. Instead, it is assumed that each study has its own true effect size and that the particular outcome of the study is a sample from a distribution with that proportion. The random-effects model must not only account for the within study variability, but it must also account for the between study variability.

## **Technical Details**

## The Meta-Analysis of the Odds Ratio of Two Proportions

The power formulas used by this procedure are an adaptation of those given in Campbell and Walters (2014), Ahn, Heo, and Zhang (2015), Donner and Klar (2002), Donner, Piaggio, and Villar (2003), and Eldridge and Kerry (2012) page 204.

Cluster-randomized designs are those in which whole clusters of subjects (classes, hospitals, communities, etc.) are randomized into a treatment group or a control group. It is assumed that each study resulted in two group proportions, made up of  $K_i$  clusters of  $M_{ij}$  subjects each, and was analyzed using summary statistics created from the individual subject data. The sample sizes for each study were adjusted to compensate for the cluster-randomization using a *design effect* (DE) factor.

A series of *H* studies are assumed to each have an effect size of *OR* which is the odds ratio of two group proportions. The results of these individual studies may be combined into one overall statistical test that draws a more precise conclusion.

#### **Test Statistic**

Suppose each study has two populations from which dichotomous (binary) responses are recorded. The probability (or risk) of obtaining the event of interest in population 1 (the treatment group) is  $p_1$  and in population 2 (the control group) is  $p_2$ . The corresponding failure proportions are given by  $q_1 = 1 - p_1$  and  $q_2 = 1 - p_2$ .

An assumption is made that the responses from each group follow a binomial distribution. This means that the event probability,  $p_i$ , is the same for all subjects within the group and that the response from one subject is independent of that of any other subject.

Random samples of m and n individuals are obtained from these two populations. The data from these samples can be displayed in a 2-by-2 contingency table as follows

| Group     | Success | Failure | Total |
|-----------|---------|---------|-------|
| Treatment | а       | С       | m     |
| Control   | b       | d       | n     |
| Total     | S       | f       | N     |

The following alternative notation is sometimes used.

| Group     | Success  | Failure  | Total |
|-----------|----------|----------|-------|
| Treatment | $x_{11}$ | $x_{12}$ | $n_1$ |
| Control   | $x_{21}$ | $x_{22}$ | $n_2$ |
| Total     | $m_1$    | $m_2$    | N     |

The binomial proportions,  $p_1$  and  $p_2$ , are estimated from these data using the formulae

$$\hat{p}_1 = \frac{a}{m} = \frac{x_{11}}{n_1}$$
 and  $\hat{p}_2 = \frac{b}{n} = \frac{x_{21}}{n_2}$ 

Meta-Analysis of Tests for the Odds Ratio of Two Prop. using a Random-Effects Model in a Cluster-Randomized Design

#### **Odds Ratio**

Chances are usually communicated as long-term proportions or probabilities. In betting, chances are often given as odds. For example, the odds of a horse winning a race might be set at 10-to-1 or 3-to-2. Odds can easily be translated into probability. An odds of 3-to-2 means that the event is expected to occur three out of five times. That is, an odds of 3-to-2 (1.5) translates to a probability of winning of 0.60.

The odds of an event are calculated by dividing the event risk by the non-event risk. Thus, in our case of two populations, the odds are

$$o_1 = \frac{p_1}{1 - p_1}$$
 and  $o_2 = \frac{p_2}{1 - p_2}$ 

For example, if  $p_1$  is 0.60, the odds are 0.60/0.40 = 1.5. Rather than represent the odds as a decimal amount, it is re-scaled into whole numbers. Instead of saying the odds are 1.5-to-1, we say they are 3-to-2.

Another way to compare proportions is to compute the ratio of their odds. The odds ratio of two events is

$$\psi = \frac{o_1}{o_2} = \frac{p_1 / (1 - p_1)}{p_2 / (1 - p_2)} = \frac{p_1 q_2}{p_2 q_1}$$

Although the odds ratio is more complicated to interpret than the risk ratio or risk difference, it is often the parameter of choice in meta-analyses of proportions because the log odds ratio is normally distributed for moderately sized samples.

## **Meta-Analysis of Proportions**

Suppose the individual tables are summarized into one 2-by-2 table whose individual cells now contain the corresponding cell averages which are still named a, b, c, and d. These counts can be reparametrized using the two group proportions P1 and P2 and the two average-group sample sizes N1 and N2.

These sample sizes are obtained from the cluster-randomized design parameters K1, M1, K2, and M2 using the formulas

$$Ni = \frac{Ki(Mi)}{DE_i}, i = 1,2$$

where

$$DE_1 = 1 + ((COV^2 + 1)M_1 - 1)\rho$$

$$DE_2 = 1 + ((COV^2 + 1)M_2 - 1)\rho$$

These are called the *effective* sample sizes. These adjusted sample sizes can then be used in the regular, two-group formulas given next. The average cell counts are

$$a = (P1)(N1)$$
  
 $b = (P2)(N2)$   
 $c = (1 - P1)(N1)$ 

Using these summary statistics, a summary effect size called the log odds ratio can be calculated using

$$\log(OR) = \log\left(\frac{ad}{bc}\right)$$

along with an estimate of the within-group variance

$$V_W = \frac{1}{a} + \frac{1}{b} + \frac{1}{c} + \frac{1}{d}$$

For planning purposes, the between-group variance is estimated as a multiple of the within-group variance as follows

$$V_R = RV_W$$

Hedges and Pigott (2001) recommend using 0.333 for a *small* value, 0.667 for a *medium* value, and 1.0 for a *large* value of *R*. Note that the fixed-effect results is achieved when *R* is set to 0.

#### I<sup>2</sup> - Heterogeneity Index

Some authors measure the amount of heterogeneity in the meta-analysis using the heterogeneity index  $I^2$  (also called the *degree of heterogeneity* or *inconsistency*) instead of R. This value is related to R as follows. Note that often this value is presented as a percentage.

$$I^2 = \frac{V_B}{V_B + V_W}$$

This value is related to R using the relationship

$$R = \frac{I^2}{1 - I^2}$$

#### Random-Effects Standard Error

The final random-effects standard error used in the power calculation is

$$SE_{\log OR} = \sqrt{\frac{V_W + V_B}{H}}$$

The meta-analysis z-test is then calculated as

$$Z = \frac{\log(OR) - \log(OR_0)}{SE_{\log OR}}$$

We assume that Z follows the standard normal distribution and so it can be used to test the null hypothesis  $H_0$ :  $OR = OR_0$  at significance level of  $\alpha$ .

NCSS.com

## **Hypotheses**

Three statistical hypotheses commonly used are

$$H_0: OR \leq OR_0$$
 vs.  $H_1: OR > OR_0$ 

$$H_0: OR \ge OR_0$$
 vs.  $H_1: OR < OR_0$ 

$$H_0: OR = OR_0$$
 vs.  $H_1: OR \neq OR_0$ 

#### **Power Calculation**

The power of a one-tailed test that  $OR = OR_0$  is given by

$$Power = 1 - \Phi(c_{\alpha} - \lambda)$$

where  $\mathit{OR}$  is set by the alternative hypothesis,  $c_{\alpha}$  is the  $1-\alpha$  quantile of the standard normal distribution, and

$$\lambda = \frac{\log(OR) - \log(OR_0)}{SE_{\log OR}}$$

The power of a two-tailed test that  $OR = OR_0$  is given by

$$Power = 1 - \Phi(c_{\alpha/2} - \lambda) + \Phi(-c_{\alpha/2} - \lambda)$$

These formulas can be used in search algorithms to determine the necessary number of studies required to achieve a desired level of power.

Note that the values of P1.0 (P1 assuming H0) and P1.1 (P1 assuming H1) can be obtained from the odds ratios using

$$P1.0 = \frac{OR_0(P1/(1-P1))}{1 + OR_0(P1/(1-P1))}$$

and

$$P1.1 = \frac{OR_1(P1/(1-P1))}{1 + OR_1(P1/(1-P1))}$$

where  $OR_1$  is the odds ratio at which the power is calculated.

Meta-Analysis of Tests for the Odds Ratio of Two Prop. using a Random-Effects Model in a Cluster-Randomized Design

# **Example 1 – Finding the Number of Studies**

Researchers wish to determine a reasonable number of studies for a meta-analysis with the following characteristics: two-group, equal-allocation trials, two-sided significance level of 0.05, power of 0.9, P2 = 0.5,  $OR_1 = 1.25, 1.5, 1.75$ , and  $OR_0 = 1.0$ . The average number of clusters per study in both groups is 7. The average size of each cluster is 8. The coefficient of variation of cluster sizes is 0.65. The intracluster correlation is 0.05. I2 is used to specify the size of the between study variation. It is set at 0.5.

## Setup

If the procedure window is not already open, use the PASS Home window to open it. The parameters for this example are listed below and are stored in the **Example 1** settings file. To load these settings to the procedure window, click **Open Example Settings File** in the Help Center or File menu.

| Alternative Hypothesis                                                                                                    | Solve For                             | Number of Studies                        |
|----------------------------------------------------------------------------------------------------|---------------------------------------|------------------------------------------|
| Alpha                                                                                                    | Alternative Hypothesis                | Two-Sided (H1: OR ≠ OR0)                 |
| K1 (Average Number of Clusters)                                                                                                    | Power                                 | 0.90                                     |
| M1 (Average Cluster Size)                                                                                                    | Alpha                                 | 0.05                                     |
| K2 (Average Number of Clusters)       K1         M2 (Average Cluster Size)       M1         COV of Cluster Sizes       0.65         DR0 (Odds Ratio H0)       1.0         DR1 (Odds Ratio H1)       1.25 1.5 1.75         P2 (Group 2 Proportion)       0.5         o (Intracluster Correlation, ICC)       0.05 | K1 (Average Number of Clusters)       | 7                                        |
| M2 (Average Cluster Size)                                                                                                    | M1 (Average Cluster Size)             | 8                                        |
| COV of Cluster Sizes                                                                                                    | K2 (Average Number of Clusters)       | <b>K1</b>                                |
| DR0 (Odds Ratio H0)                                                                                                    | M2 (Average Cluster Size)             | <b>M</b> 1                               |
| DR1 (Odds Ratio H1)                                                                                                    | COV of Cluster Sizes                  | 0.65                                     |
| P2 (Group 2 Proportion)                                                                                                    | OR0 (Odds Ratio H0)                   | 1.0                                      |
| o (Intracluster Correlation, ICC)0.05                                                                                                    | OR1 (Odds Ratio H1)                   | 1.25 1.5 1.75                            |
|                                                                                                    | P2 (Group 2 Proportion)               | 0.5                                      |
|                                                                                                    | ρ (Intracluster Correlation, ICC)     | 0.05                                     |
| Calculate Between-Study Variance FromI <sup>2</sup> (Between-Study Var / Total-Study                                                                                                    | Calculate Between-Study Variance From | I² (Between-Study Var / Total-Study Var) |

Meta-Analysis of Tests for the Odds Ratio of Two Prop. using a Random-Effects Model in a Cluster-Randomized Design

## **Output**

Click the Calculate button to perform the calculations and generate the following output.

## **Numeric Reports**

| Solve For:       Number of Studies         Hypotheses:       H0: OR = OR0 vs. H1: OR ≠ OR0         Calculate Between-Study Variance From:       I² (Between-Study Variance / Total-Study Variance) |                                                                                                    |                                                                                                    |                                                                                                    |                                                                                                    |                                                                                                    |                                                                                                    |                                                                                                    |                                                                                                    |                                                                                                    |                                                                                                    |                                                                                                    |                                                                                                    |                                                    |                                                       |
|----------------------------------------------------------------------------------------------------|----------------------------------------------------------------------------------------------------|----------------------------------------------------------------------------------------------------|----------------------------------------------------------------------------------------------------|----------------------------------------------------------------------------------------------------|----------------------------------------------------------------------------------------------------|----------------------------------------------------------------------------------------------------|----------------------------------------------------------------------------------------------------|----------------------------------------------------------------------------------------------------|----------------------------------------------------------------------------------------------------|----------------------------------------------------------------------------------------------------|----------------------------------------------------------------------------------------------------|----------------------------------------------------------------------------------------------------|----------------------------------------------------|-------------------------------------------------------|
|                                                                                                    | Number of Clusters                                                                                                    |                                                                                                    | Cluster Size                                                                                                    |                                                                                                    | Sample                                                                                                    | Size                                                                                                    | Odds Ratio                                                                                                    |                                                                                                    | Proportion                                                                                                    |                                                                                                    | Between vs. Total                                                                                                    |                                                                                                    |                                                    |                                                       |
| ower                                                                                                    | Number of<br>Studies<br>H                                                                                                    | Average<br>K                                                                                                    | Total<br>HK                                                                                                    | Average<br>M                                                                                                    | cov                                                                                                    | Average<br>N                                                                                                    | Total<br>HN                                                                                                    | OR H1<br>OR1                                                                                                    | OR H0<br>OR0                                                                                                    | P H1<br>P.1                                                                                                    | P H0<br>P.0                                                                                                    | Variance<br>Ratio<br>I <sup>2</sup>                                                                                                    | ICC<br>P                                           | Alpha                                                 |
| .90257                                                                                                    | 93                                                                                                    | 14                                                                                                    | 1302                                                                                                    |                                                                                                    |                                                                                                    | 112                                                                                                    | 10416                                                                                                    | 1.25                                                                                                    | 1                                                                                                    |                                                                                                    |                                                                                                    |                                                                                                    |                                                    | 0.05                                                  |
| [Group 1                                                                                                    | ]                                                                                                    | 7                                                                                                    | 651                                                                                                    | 8                                                                                                    | 0.65                                                                                                    | 56                                                                                                    | 5208                                                                                                    |                                                                                                    |                                                                                                    | 0.55556                                                                                                    | 0.5                                                                                                    | 0.5                                                                                                    | 0.05                                               |                                                       |
| [Group 2                                                                                                    | 2]                                                                                                    | 7                                                                                                    | 651                                                                                                    | 8                                                                                                    | 0.65                                                                                                    | 56                                                                                                    | 5208                                                                                                    |                                                                                                    |                                                                                                    | 0.50000                                                                                                    | 0.5                                                                                                    | 0.5                                                                                                    | 0.05                                               |                                                       |
| .90666                                                                                                    | 29                                                                                                    | 14                                                                                                    | 406                                                                                                    |                                                                                                    |                                                                                                    | 112                                                                                                    | 3248                                                                                                    | 1.50                                                                                                    | 1                                                                                                    |                                                                                                    |                                                                                                    |                                                                                                    |                                                    | 0.05                                                  |
| Group 1                                                                                                    |                                                                                                    | 7                                                                                                    | 203                                                                                                    | 8                                                                                                    | 0.65                                                                                                    | 56                                                                                                    | 1624                                                                                                    | 1.00                                                                                                    |                                                                                                    | 0.60000                                                                                                    | 0.5                                                                                                    | 0.5                                                                                                    | 0.05                                               | 0.00                                                  |
| [Group 2                                                                                                    |                                                                                                    | 7                                                                                                    | 203                                                                                                    | 8                                                                                                    | 0.65                                                                                                    | 56                                                                                                    | 1624                                                                                                    |                                                                                                    |                                                                                                    | 0.50000                                                                                                    | 0.5                                                                                                    | 0.5                                                                                                    | 0.05                                               |                                                       |
| .91491                                                                                                    | 16                                                                                                    | 14                                                                                                    | 224                                                                                                    |                                                                                                    |                                                                                                    | 112                                                                                                    | 1792                                                                                                    | 1.75                                                                                                    | 1                                                                                                    |                                                                                                    |                                                                                                    |                                                                                                    |                                                    | 0.05                                                  |
| Group 1                                                                                                    |                                                                                                    | 7                                                                                                    | 112                                                                                                    | 8                                                                                                    | 0.65                                                                                                    | 56                                                                                                    | 896                                                                                                    | 1.73                                                                                                    | '                                                                                                    | 0.63636                                                                                                    | 0.5                                                                                                    | 0.5                                                                                                    | 0.05                                               | 0.03                                                  |
| [Group 2                                                                                                    |                                                                                                    | 7                                                                                                    | 112                                                                                                    | 8                                                                                                    | 0.65                                                                                                    | 56                                                                                                    | 896                                                                                                    |                                                                                                    |                                                                                                    | 0.50000                                                                                                    | 0.5                                                                                                    |                                                                                                    | 0.05                                               |                                                       |
| Power<br>Group]                                                                                                    | odds ra<br>The group<br>The firs<br>The numb                                                                                                    | tio.<br>p to which<br>t line show<br>ber of stud                                                                                                    | the res                                                                                                    | sults on th<br>settings th<br>luded in th                                                                                                    | is line<br>at are<br>ne met                                                                                                    | belong. G<br>used for b<br>a-analysis                                                                                                    | roup 1 i<br>ooth gro                                                                                                    | s the tre<br>ups.                                                                                                    | atment (                                                                                                    | group and                                                                                                    | l group                                                                                                    | culated at<br>2 is the co                                                                                                    | ontrol                                             | group.                                                |
| Group]                                                                                                    | odds ra The group The firs The numb The avera                                                                                                    | itio.  p to which  t line show  ber of stud  age numbe                                                                                                    | the results the states the states | sults on th<br>settings th<br>luded in thusters per                                                                                                    | is line<br>at are<br>ne met<br>study                                                                                                    | belong. G<br>used for b<br>a-analysis<br>These cli                                                                                                    | roup 1 i<br>ooth gro                                                                                                    | s the tre<br>ups.<br>re split b                                                                                                    | atment (                                                                                                    | group and                                                                                                    | l group                                                                                                    |                                                                                                    | ontrol                                             | group.                                                |
| Group]                                                                                                    | odds ra The group The firs The numble The avera count in The total                                                                                                    | tio.  p to which  t line show  ber of stud  age number  n each gro                                                                                                    | the results the state of clusters that the state of clusters the state of clusters the s | sults on th<br>settings th<br>luded in th<br>usters per<br>hown belo                                                                                                    | is line<br>at are<br>ne met<br>study<br>w on t<br>neta-a                                                                                                    | belong. G<br>used for b<br>a-analysis<br>These clu<br>he next tw<br>nalysis. Th                                                                                                    | roup 1 i<br>both gro<br>i.<br>usters a<br>vo lines.<br>nese clu                                                                                                    | s the tre<br>ups.<br>re split b                                                                                                    | atment (                                                                                                    | group and                                                                                                    | I group<br>and 2.                                                                                                    | 2 is the co                                                                                                    | ontrol                                             | group.<br>uster                                       |
| Group]<br>H<br>K<br>HK                                                                                                    | odds ra The group The firs The numb The avera count in The total counts The avera                                                                                                    | tio. p to which t line show ber of stuc age numbe n each gro number of for each g age cluste                                                                                                    | the results the server of clup is server oup and results to the server oup and resize (                                                                                                    | sults on the settings the luded in the usters per hown belows in the nere given beine, numb                                                                                                    | is line at are ne met study. w on the neta-are low o er of s                                                                                                    | belong. G<br>used for b<br>a-analysis<br>These clument two<br>he next two<br>nalysis. The<br>n the next<br>ubjects pe                                                                                                    | roup 1 i<br>ooth gro<br>i.<br>usters a<br>vo lines.<br>nese clu<br>two line<br>er cluste                                                                                                    | s the tre ups. re split b esters are es. er) in gro                                                                                    | atment of the control of the control | group and groups 1 etween groups and 2.                                                                                                    | group<br>and 2.                                                                                                    | 2 is the co                                                                                                    | ontrol<br>age clu<br>e total                       | group.<br>uster<br>cluste                             |
| Group]<br>H<br>K<br>HK<br>M<br>COV                                                                                                    | odds ra The group The firs The numble The avera count in The total counts The avera The coeff                                                                                                    | tio.  p to which t line show ber of stuce age number n each gro number of for each g age cluste icient of va                                                                                                    | the results the second the second | sults on the settings the luded in the usters per hown belows in the nere given be i.e., number of the clu                                                                                                    | is line at are ne met study w on t neta-an elow o er of s ister si                                                                                                    | belong. G<br>used for ba-<br>a-analysis. These cludent two<br>he next two<br>halysis. The<br>n the next<br>ubjects perses of the                                                                                                    | roup 1 i<br>poth gro<br>s.<br>usters a<br>vo lines.<br>nese clu<br>two line<br>er clusters                                                                                                    | s the tre ups. re split b esters are es. er) in groes s within t                                                                       | atment of the setween the split because 1 and the groups 1 and the groups  | group and<br>groups 1<br>etween groud 2.<br>p. This va                                                                                                    | and 2. oups 1                                                                                                    | 2 is the control of the average and 2. The used for both                                                                                                    | ontrol<br>age clu<br>e total                       | group.  uster  cluste                                 |
| Group]<br>H<br>K<br>HK<br>M<br>COV<br>N                                                                                                    | odds ra The group The firs The numl The avera count in The total counts The avera The coeff The avera                                                                                                    | tio.  p to which t line show ber of stuce age number n each gro number of for each g age cluste icient of v age number                                                                                                    | the results the state of cluster roup all r size (arrationer of su                                                                                                    | sults on the settings the luded in the usters per hown belows in the nere given be i.e., number of the clubjects per                                                                                                    | is line at are ne met study ow on the neta-are low o er of suster si                                                                                                    | belong. G<br>used for ba-<br>a-analysis. These cludenext two<br>halysis. The<br>n the next<br>ubjects pe<br>zes of the<br>. The tota                                                                                                    | roup 1 into the proof of the proof of the pr | s the tre ups.  re split b esters are es. er) in groe s within the size is                                                             | atment of the setween the split be ups 1 and the groups shown a                                                                                                    | group and<br>groups 1<br>etween groups<br>ad 2.<br>p. This va                                                                                                    | and 2. oups 1                                                                                                    | 2 is the control of the average and 2. The used for both lowed by                                                                                                    | e total                                            | group.  uster  cluster  oups. d N2.                   |
| Group]<br>H<br>K<br>HK<br>M<br>COV                                                                                                    | odds ra The group The firs The numl The avera count in The total counts The avera The coeff The avera The total                                                                                                    | tio.  p to which t line show ber of stuc age number n each gro for each g age cluste ricient of v age number of number of                                                                                                    | the results the state of cluster roup all r size (arrationer of su                                                                                                    | sults on the settings the luded in the usters per hown belows in the nere given be i.e., number of the clubjects per                                                                                                    | is line at are ne met study ow on the neta-are low o er of suster si                                                                                                    | belong. G<br>used for ba-<br>a-analysis. These cludenext two<br>halysis. The<br>n the next<br>ubjects pe<br>zes of the<br>. The tota                                                                                                    | roup 1 into the proof of the proof of the pr | s the tre ups.  re split b esters are es. er) in groe s within the size is                                                             | atment of the setween the split be ups 1 and the groups shown a                                                                                                    | group and<br>groups 1<br>etween groups<br>ad 2.<br>p. This va                                                                                                    | and 2. oups 1                                                                                                    | 2 is the control of the average and 2. The used for both                                                                                                    | e total                                            | group.  uster  cluster  oups. d N2.                   |
| Group]<br>H<br>K<br>HK<br>M<br>COV<br>N                                                                                                    | odds ra The group The firs The numl The avera count in The total counts The avera The coeff The avera The total shown                                                                                                    | tio. p to which t line show ber of stuc age number n each gro number of for each g age cluste ficient of v age number number of below.                                                                                                    | the results the services the services the se | sults on the settings the luded in the lusters per hown below the nere given being. It is not the clubjects per cts representations.                                                                                                    | is line at are ne met study ow on the neta-alelow of er of sister sir study ented in the neta study ented in the neta study ented in the neta study ented in the neta study ented in the neta study ented in the neta study ented in the neta study ented in the neta study ented in the neta study ented in the neta study ented in the neta study ented in the neta study ented in the neta study enter the neta study enter the neta study | belong. Gused for ba-analysis These cline next two halysis. The next ubjects perses of the control of the metal of the metal of the met | roup 1 into the group of the group of the gr | s the tre ups. re split b sters are es. r) in gro s within t e size is sis. HN =                                                       | atment of the set ween the split be split be split be supposed to the set of the set of  | groups 1 etween groups 1 of 2. p. This value the top The subto                                                                                                    | and 2. oups 1 llue is to row footals for                                                                                                    | 2 is the control of the average and 2. The used for both lowed by                                                                                                    | ontrol<br>age clue<br>total<br>oth gro<br>N1 and 2 | group.  uster  cluster  bups. d N2.                   |
| Group] H K M COOV N HN DR1                                                                                                    | odds ra The group The firs The numl The avera count in The total counts The avera The coeff The avera The total shown The value calculat                                                                                                    | tio. p to which t line show ber of stud age number n each gro number of for each gage cluste cicient of va age number number of below. e of the od ted.                                                                                                    | the resus the states including the states of cluster of cluster oup at a size (arriation er of suff subject ds ratio                                                                                                    | sults on the settings the luded in the lusters per hown belowers in the nere given beine., number of the clubjects per cts represed assumed                                                                                                    | is line at are ne met study ow on the neta-alelow of suster si r study ented in the study ented in the study ented in the study ented in the study ented in the study ented in the study ented in the study ented in the study ented in the study ented in the study ented in the study enter the study enter  | belong. Gused for ba-analysis. These cline next two halysis. Then the next uubjects pezes of the anthe metale alternati                                                                                                    | roup 1 in poth group 1 in poth group 1 in es. usters a ro lines. nese clusters clusters clusters a sample a-analys ve hypo                                                                                                    | s the tre ups.  re split b usters are es. ry in gro s within t e size is sis. HN =                                                     | atment of the set ween the split be split be split be supposed to the set of the set of  | groups 1 etween groups 1 of 2. p. This value the top The subto                                                                                                    | and 2. oups 1 llue is to row footals for                                                                                                    | 2 is the co                                                                                                    | ontrol<br>age clue<br>total<br>oth gro<br>N1 and 2 | group.  uster  cluster  bups. d N2.                   |
| Group] H K M COOV N HN DR1                                                                                                    | odds ra The group The firs The numl The avera count in The total counts The avera The coeff The avera The total shown The value calculat The value                                                                                                    | tio.  p to which t line show ber of stud age number n each gro number of for each g age cluste clicient of v age number number of below. e of the od ted. e of the od                                                                                                    | the resus the state of cluster of cluster of cluster or size (arriation er of subject ds ratio ds ratio ds rati | sults on the settings the luded in the lusters per hown belowers in the nere given beine., numbined to assume to assume the total to a sum assume to assume the total to assume the total to assume to assume the total to assume the total to assume the total to assume the total total tota | is line at are ne met study ow on the neta-are elow of suster situdy ented in the distribution of the study ented in the distribution of the study ented in the distribution of the study ented in the study ented in the study enter the study enter the stud | belong. Gused for ba-analysis. These cline next two halysis. The next uubjects pezes of the community. The tota n the metale alternatie null hypores.                                                                                                    | roup 1 in poth grows. Lasters a rollines. These clusters clusters a clusters arangles a-analys ve hypothesis,                                                                                                    | s the tre ups.  re split b ssters are es. re swithin t e size is sis. HN = othesis, H H0.                                              | eatment of the petween each split because 1 and the group shown a = H x N.                                                                                                    | groups 1 etween groups 1 of 2. p. This value to the top The subto                                                                                                    | and 2. oups 1 llue is united for the control of the control of the | 2 is the control of the average and 2. The average for both the second of the second of the second o | ontrol<br>age clue<br>total<br>oth gro<br>N1 and 2 | group.  uster  cluster  bups. d N2.                   |
| Group] H K M COV N HN DR1 DR0 P.1                                                                                                    | odds ra The group The firs The numb The avera count in The total counts The avera The coeff The avera The total shown in The value calculat The value The value                                                                                                    | tio.  p to which t line show ber of stuc age number n each gro number of for each g age cluste ricient of v age number number of below. e of the od ted. e of the od te of the res                                                                                                    | the resust the server the server of clup is server of cluster oup and resident of subject the server of subject the server of subject the subject the server of subject the server of subject the server of subject the server of subject the server of subject the subject the server of subject the subject the subject the subject the  | sults on the settings the luded in the luded in the luder in the nere given being in the clubjects per cts represent assumed assumed proportion.                                                                                                    | is line at are ne met study, when the tare are low o er of suster si r study ented in the tare at the tare are low the tare are the tare are the tar | belong. Gused for ba-analysis. These clibe next two halysis. The the next subjects pezes of the the metal next the metal e alternation of the next two halps and the metal the next the next the | roup 1 i poth groi. Lasters a vo lines. Lasters cluster clusters I sample a-analys ve hypoothesis, d 2 assi                                                                                                    | s the tre ups.  re split b sters are es. er) in gro s within t e size is sis. HN = bthesis, h H0. umed by                              | eatment of the action of the action of the a | group and groups 1 etween groups 1 d 2. p. This value the top The subto is the odd                                                                                                    | and 2. oups 1 llue is to row footals foods ratio                                                                                                    | 2 is the control of the average and 2. The average and 2. The average and 2 is a second of the average and 2 is a second of the average and 2 is a second of 2 is a second of 2 is a second of 2 is a second of 2 is a second of 2 is a | ontrol<br>age clue<br>total<br>oth gro<br>N1 and 2 | group.  uster  cluster  bups. d N2.                   |
| Group] H K M COV N HN DR1 DR0 P.1                                                                                                    | odds ra The group The firs The numl The avera count in The total counts The avera The coeff The avera The total shown The value The value The value The value                                                                                                    | tio.  p to which t line show ber of stuc age number of neach gro number of for each g age cluste ficient of v age number number of below. e of the od te of the od te of the rese e of the rese                                                                                                    | the results the results the services income of clusters of clusters of clusters of size (ariationer of suffers of subject descriptions of subject descriptions of subject desc | sults on the settings the luded in the lusters per hown belowed in the nere given be i.e., number of the clubjects per cts represed assumed assumed approportion proportion.                                                                                                    | is line at are ne met study. www on t neta-arelow o er of suster si r study ented i d by the nof gran of gran of gran of gran of gran of gran of gran of gran of gran of gran of gran of gran of gran of gran of gran of gran of gran of gran of gran of gran of gran of gran of gran of gran of gran of gran of gran of gran of gran of gran of gran of gran of gran of gran of gran of gran of gran of grand grand gra | belong. Gused for ba-analysis. These clubel he next two halysis. The next subjects pezes of the tota not the metal e alternation oups 1 anoups 1 an | roup 1 i poth grois. usters a color lines. nese clu two line er clusters I sample a-analys ve hypoothesis, d 2 assid 2 assid 2 assid 2 assid 2 assid both sick the color line in the color line in the color line  | s the tre ups.  re split b sters are es. r) in gro s within t e size is sis. HN = bthesis, H H0. umed by umed by                       | eatment of the action of the action of the a | groups 1 etween groups 1 etween groups 1 groups 1 etween groups 2 p. This value top The subto is the odo rnative hy hypothes                                                                                                    | and 2. oups 1 llue is a row footals for the sis, H0.                                                                                                    | 2 is the control of the average and 2. The average and 2. The average  | e total oth gro N1 and and 2                       | group.  uster  cluster  pups. d N2. d na. ere  wer is |
| Group] H K M COV N HN DR1 DR0 P.1                                                                                                    | odds ra The group The firs The numl The avera count in The total counts The avera The coeff The avera The total shown The value calculat The value The value The value Variance                                                                                                    | tio.  p to which t line show ber of stuc age number of neach gro number of for each g age cluste ricient of v age number number of below. e of the od ted. e of the od te of the res e of the he te of the he te) =  2 /(1                                                                                                    | the results the results the results the series incer of clup is significant of cluster or size (arriationer of suffered subject descriptions of subject descriptions of subjec | sults on the settings the luded in the lusters per hown belowers in the nere given being the clubjects per cts represent assumed assumed assumed approportion proportion proportion to the ludes of the ludes assumed assumed  | is line at are ne met study on the neta-alelow of er of suster sir study ented in the distriction of grant of grant of g | belong. Gused for ba-analysis. These cluben nalysis. The next two persons of the transfer and the metal e alternation oups 1 and to specify                                                                                                    | roup 1 i poth group i control group i control  | s the tre ups.  re split b sters are es. r) in gro s within t e size is sis. HN = thesis, h  H0. umed by umed by tween S               | etween e split be ups 1 an the group shown a = H x N. H1. This of the alte the null tudy varie                                                                                                    | groups 1 etween groups 1 etween groups 1 groups 1 etween groups the 2 groups the top The subto is the odo rnative hy hypothes ance. The                                                                                                    | and 2. oups 1 lue is a row footals footals foo | 2 is the control of the average and 2. The average and 2. The average and 2 is a second of the average and 2 is a second of the average and 2 is a second of 2 is a second of 2 is a second of 2 is a second of 2 is a second of 2 is a | e total oth gro nand 2 he por                      | group.  uster  cluster  bups. d N2. er are  wer is    |
| Group] H K M COV N HN DR1 DR0 P.1                                                                                                    | odds ra The group The firs The numl The avera counts The total counts The avera The coeff The avera The total shown The value calculat The value The value | tio.  p to which  t line show  ber of stuc  age number  n each gro  for each gr  age cluste  ricient of vi  age number of  below.  e of the od  ted.  e of the rese  e of the rese  e of the he  e of the he  ce of the he  ce of the ine  ce of the rese  ce of the rese  ce | the resus the siles incer of clup is sife cluster or or sure results of subject that the sponse sponse teroger in [2] x relations attions:                                                                                                    | sults on the settings the luded in the lusters per hown belowers in the nere given be i.e., number of the clubjects per cts represed assumed a proportion proportion proportion (Within Stan (ICC) be (1) the prince the setting of the ludge of the ludge o | is line at are ne met study. w on t neta-are elow o er of sister si r study ented i d by the d by the nof gray a udy Vatween coportion                                                                                                    | belong. Gused for ba-analysis. These clubel he next two healysis. The next subjects person of the metal he alternation oups 1 anoups 1 ano | roup 1 in the properties of the properties of th | s the tre ups.  re split b sters are es. rr) in gro s within to e size is sis. HN = bthesis, H  H0. umed by tween S wing val ions fror | estween e split be ups 1 an the group shown a H x N. H1. This the alte the null tudy vari ues are m within                                                                                                    | groups 1 etween groups 1 etween groups 1 groups 1 groups | and 2. oups 1 due is un row footals footals footals footals rationally pothes is, HO. e formulation of the state of the state of the st | 2 is the control of the average and 2. The average and 2. The average  | ontrol age clu e total oth gro N1 and 2 he por     | group.  uster  cluster  bups. d N2. er are  wer is    |
| Group] H K H K H D D R 1 D R 1 D R 1 D R 1 D R 1 D R 1 D R 1                                                                                                    | odds ra The group The firs The numl The avera counts in The total counts The avera The coeff The avera The total shown The value calculat The value The value Variance 0.5, Lar The intrac commo                                                                                                    | tio.  p to which it line show ber of stuc age number of sech gro number of for each gro age cluste ricient of via age number of below. e of the od ted. e of the rese e of the rese e of the rese e of the rese e of the sech ground age number contains a second age number of below. e of the od ted. e of the ese e of the rese e of the rese                                                                                                    | the resust the self-self-self-self-self-self-self-self-                                                                                                    | sults on the settings the luded in the lusters per hown belowers in the ner given be i.e., number of the clubjects per cts represed assumed a proportion proportion proportion (Within Stan (ICC) be (1) the presubjects for the ludge of the ludge of the l | is line at are ne met study, when on the neta-alelow of error study ented in the distriction of grand to be the distriction of grand to be the neta-alelow of grand to be the neta-alelow of the neta-alelow of the neta-alelo | belong. Gused for ba-analysis. These climber he next two services of the case of the case of the alternation of the case of the case of th | roup 1 in the properties of the properties of th | s the tre ups.  re split b sters are es. rr) in gro s within to e size is sis. HN = bthesis, H  H0. umed by tween S wing val ions fror | estween e split be ups 1 an the group shown a H x N. H1. This the alte the null tudy vari ues are m within                                                                                                    | groups 1 etween groups 1 etween groups 1 groups 1 groups | and 2. oups 1 due is un row footals footals footals footals rationally pothes is, HO. e formulation of the state of the state of the st | 2 is the control of the average and 2. The average and 2. The average are average and 2. The average are average and 2. The average are average and 2. The average are average and 2. The average are average and 2. The average are average and 2. The average are average are average and 2. The average are average are average and 2. The average are average are average are average and 2. The average are average are average average are average are average are average are average a | ontrol age clu e total oth gro N1 and 2 he por     | group.  uster  cluster  bups. d N2. er are  wer is    |

Meta-Analysis of Tests for the Odds Ratio of Two Prop. using a Random-Effects Model in a Cluster-Randomized Design

#### **Summary Statements**

A collection of two-group cluster-randomized-design studies will be used to test whether the Group 1 proportion is different from the Group 2 proportion (H0: OR = 1 versus H1:  $OR \neq 1$ , OR = odds 1 / odds 2). The meta-analysis comparison will be made using a two-sided random-effects-model Z-test, with a Type I error rate ( $\alpha$ ) of 0.05. In Group 1, the studies are assumed to have an average of 7 clusters with an average of 8 subjects per cluster (totaling 56 subjects), and in Group 2, an average of 7 clusters with an average of 8 subjects per cluster (totaling 56 subjects). The coefficient of variation of the cluster sizes within a group is assumed to be 0.65. The intracluster correlation coefficient of responses within a cluster is assumed to be 0.05. The response proportion of Group 2 (the control group) is assumed to be 0.5. The between-to-total variance ratio ( $I^2$ ), used to calculate the between-study variance, is assumed to be 0.5. To detect an odds ratio ( $I^2$ ) of 1.25 with 90% power, the number of needed studies will be 93.

#### References

Borenstein, M., Hedges, L.V., Higgins, J.P.T., and Rothstein, H.R. 2021. Introduction to Meta-Analysis, Second Edition. John Wiley and Sons.

Cooper, J., Hedges, L.V., Valentine, J.C. 2019. The Handbook of Research Synthesis and Meta-Analysis, Third Edition. Russell Sage Foundation.

Donner, A. and Klar, N. 2002. 'Issues in the meta-analysis of cluster randomized trials.' Statistics in Medicine, Vol. 21, pages 2971-2980.

Donner, A., Piaggio, G., and Villar, J. 2003. 'Meta-Analysis of Cluster Randomization Trials.' Evaluation & The Health Professions, Vol. 26, No. 3, pages 340-351.

Eldridge, S. and Kerry, S. 2012. A Practical Guide to Cluster-Randomised Trials in Health Services Research. John Wiley. NY, NY.

Griffin, J.W. 2021. 'Calculating statistical power for meta-analysis using metapower', The Quantitative Methods for Psychology, Vol. 17, No. 1, pages 24-39.

Harrer, M., Cuijpers, P., Furukawa, T.A., and Ebert, D.D. 2022. Doing Meta-Analysis with R: A Hands-On Guide. CRC Press.

Hedges, L.V. and Pigott, T.D. 2001. 'The Power of Statistical Tests in Meta-Analysis', Psychological Methods, Volume 6, No. 3, pages 203-217.

Higgins, J.P.T. and Thomas, J. 2019. Cochrane Handbook for Systematic Reviews of Interventions, Second Edition. Cochrane, Wiley, Blackwell.

Schmid, C. H., Stijnen, T., and White, I.R. 2021. Handbook of Meta-Analysis. CRC Press. New York.

Valentine, J.C., Pigott, T.D., and Rothstein, H.R. 2010. 'How Many Studies Do You Need? A Primer on Statistical Power for Meta-Analysis', Journal of Education and Behavioral Statistics, Volume 35, No. 2, pages 215-247.

This report shows the sample sizes for the indicated scenarios.

#### **Plots Section**

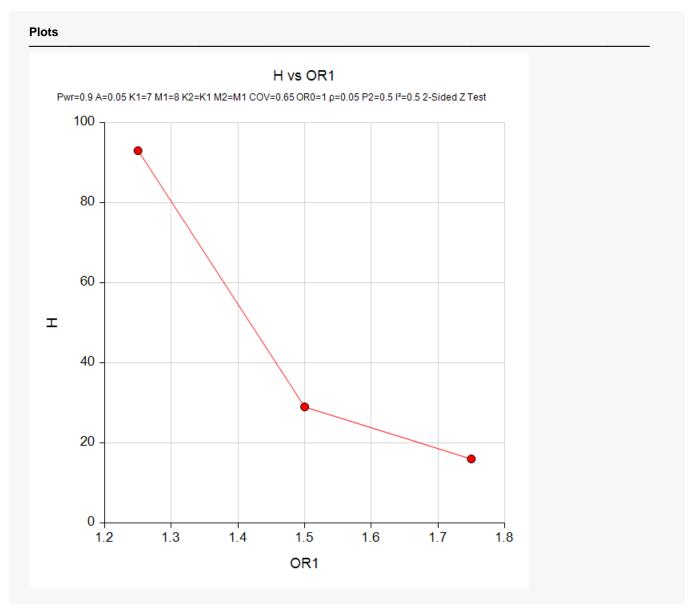

This plot represents the required number of studies for various values of OR1.

## **Example 2 – Validation using Hand Calculations**

We could not find a validation example for this procedure in the literature so we will validate the procedure using hand calculations.

Suppose a meta-analysis is contemplated with the following characteristics: two-group, equal-allocation trials, two-sided significance level of 0.05 number of studies = 26, average cluster size of all studies is 15, average number of clusters = 10, COV = 0.65, R=1,  $\rho=0.04, P2=0.5, OR_1=0.1.5$ , and  $OR_0=1.0$ . Calculate the power.

First, we will calculate the power directly using the formulas given above.

**Step 1**: Find the effective sample sizes.

To do this, first calculate the value of DE. The formula for DE is

$$DE = 1 + \{ [COV^2 + 1]\overline{M} - 1 \} \rho$$

Plugging in *COV* = 0.65, M = 15, and  $\rho$  = 0.04 gives

$$DE = 1 + \{[0.65^2 + 1]15 - 1\}(0.04) = 1.8135$$

The effective sample sizes are then found as follows.

$$N1 = N2 = \frac{10(15)}{1.8135} = 82.713$$

**Step 2**: Compute the value of *P*1.

$$P1 = \frac{(OR1)\left(\frac{P2}{1 - P2}\right)}{1 + (OR1)\left(\frac{P2}{1 - P2}\right)} = \frac{1.5}{1 + 1.5} = 0.6$$

Step 3: Compute the average cell counts.

$$a = (P1)(N1) = 0.6(82.713) = 49.6278$$
  
 $b = (P2)(N2) = 0.5(82.713) = 41.3565$   
 $c = (1 - P1)(N1) = 0.4(82.713) = 33.0852$   
 $d = (1 - P2)(N2) = 0.5(82.713) = 41.3565$ 

**Step 4**: Compute the effect size.

$$\log(OR1) = \log(1.5) = 0.4054651$$

**Step 5**: Compute the within-study variance component.

$$V_W = \frac{1}{a} + \frac{1}{b} + \frac{1}{c} + \frac{1}{d} = \frac{1}{49.6278} + \frac{1}{41.3565} + \frac{1}{33.0852} + \frac{1}{41.3565} = 0.098735$$

**Step 6**: Compute the standard error of the effect size.

$$SE_{\log OR} = \sqrt{\frac{V_W + RV_B}{H}} = \sqrt{\frac{0.098735 + 0.098735}{10}} = 0.140524$$

**Step 7**: Compute  $\lambda$ .

$$\lambda = \frac{\log(OR) - \log(OR_0)}{SE_{\log OR}} = \frac{0.4054651 - 0}{0.140524} = 2.8853793$$

**Step 8**: Compute  $c_{\alpha/2}$ .

$$c_{\alpha/2} = \Phi(1 - 0.025) = 1.95996398$$

Step 9: Compute the power.

$$Power = 1 - \Phi(c_{\alpha/2} - \lambda) + \Phi(-c_{\alpha/2} - \lambda)$$

$$= 1 - \Phi(1.95996398 - 2.8853793) + \Phi(-1.95996398 - 2.8853793)$$

$$= 1 - \Phi(-0.9254153) + \Phi(-4.8453433)$$

$$= 1 - 0.17737496 + 0.0000063$$

$$= 0.8226313$$

### Setup

If the procedure window is not already open, use the PASS Home window to open it. The parameters for this example are listed below and are stored in the **Example 2** settings file. To load these settings to the procedure window, click **Open Example Settings File** in the Help Center or File menu.

| Solve For                             | Power                                     |
|---------------------------------------|-------------------------------------------|
| Alternative Hypothesis                | Two-Sided (H1: OR ≠ OR0)                  |
| Alpha                                 | 0.05                                      |
| H (Number of Studies)                 | 10                                        |
| K1 (Average Number of Clusters)       | 10                                        |
| M1 (Average Cluster Size)             | 15                                        |
| K2 (Average Number of Clusters)       | K1                                        |
| M2 (Average Cluster Size)             | M1                                        |
| COV of Cluster Sizes                  | 0.65                                      |
| OR0 (Odds Ratio H0)                   | 1.0                                       |
| OR1 (Odds Ratio H1)                   | 1.5                                       |
| P2 (Group 2 Proportion)               | 0.5                                       |
| ρ (Intracluster Correlation, ICC)     | 0.04                                      |
| Calculate Between-Study Variance Fro  | mR (Between-Study Var / Within-Study Var) |
| R (Between-Study Var / Within-Study V | ar) <b>1</b>                              |

Meta-Analysis of Tests for the Odds Ratio of Two Prop. using a Random-Effects Model in a Cluster-Randomized Design

## **Output**

Click the Calculate button to perform the calculations and generate the following output.

| Solve For:<br>Hypotheses:<br>Calculate Between-Study Variance From: |              |                    |              | Power H0: OR = OR0 vs. H1: OR ≠ OR0 R (Between-Study Variance / Within-Study Variance) |              |               |              |              |             |             |                        |                    |       |      |
|---------------------------------------------------------------------|--------------|--------------------|--------------|----------------------------------------------------------------------------------------|--------------|---------------|--------------|--------------|-------------|-------------|------------------------|--------------------|-------|------|
|                                                                     | lahar af     | Number of Clusters |              | Cluster                                                                                | Size         | e Sample Size |              | Odds Ratio   |             | Proportion  |                        | Between vs. Within |       |      |
| Number of<br>Studies<br>Power H                                     | Average<br>K | Total<br>HK        | Average<br>M | cov                                                                                    | Average<br>N | Total<br>HN   | OR H1<br>OR1 | OR H0<br>OR0 | P H1<br>P.1 | P H0<br>P.0 | Variance<br>Ratio<br>R | ICC<br>P           | Alpha |      |
| 0.82263                                                             | 10           | 20                 | 200          |                                                                                        |              | 300           | 3000         | 1.5          | 1           |             |                        |                    |       | 0.05 |
| [Group 1]                                                           |              | 10                 | 100          | 15                                                                                     | 0.65         | 150           | 1500         |              |             | 0.6         | 0.5                    | 1                  | 0.04  |      |
| [Group 2]                                                           |              | 10                 | 100          | 15                                                                                     | 0.65         | 150           | 1500         |              |             | 0.5         | 0.5                    | 1                  | 0.04  |      |

**PASS** also calculates a power of 0.82263 which validates the procedure.